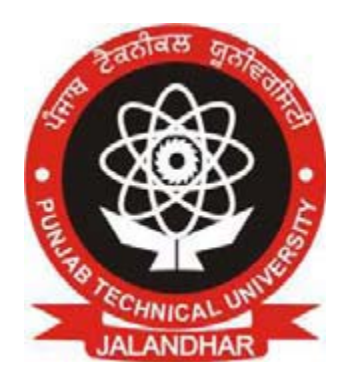

# Punjab Technical University Jalandhar

**Syllabus Scheme (1 to 6 Semester) st th For** 

**Bachelor of Science in Hardware & Networking Technologies** 

**Applicable from September 2010 & Onwards**

## **STUDY SCHEME FOR BACHELOR OF SCIENCE IN HARDWARE & NETWORKING TECHNOLOGIES**

## **SEMESTER-I**

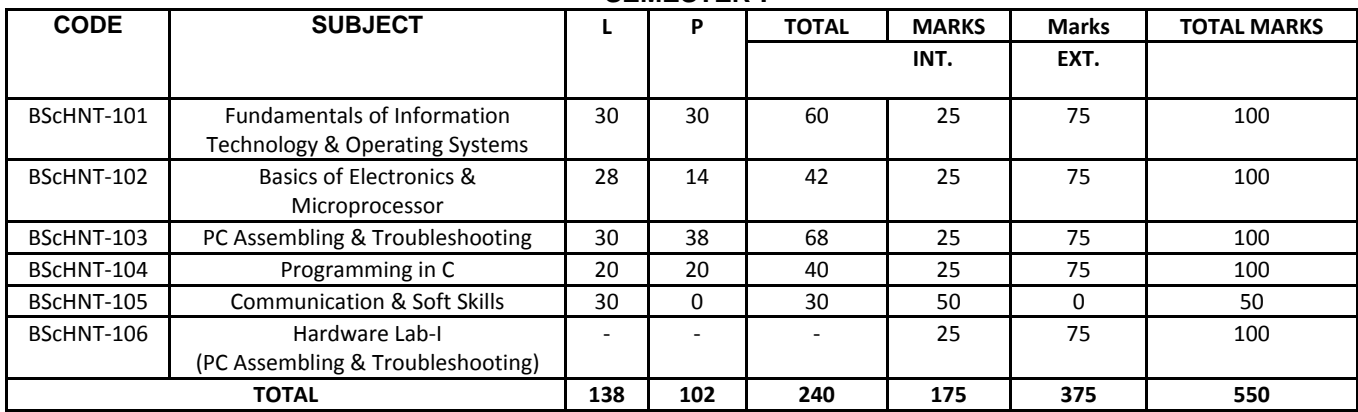

#### **SEMESTER-II**

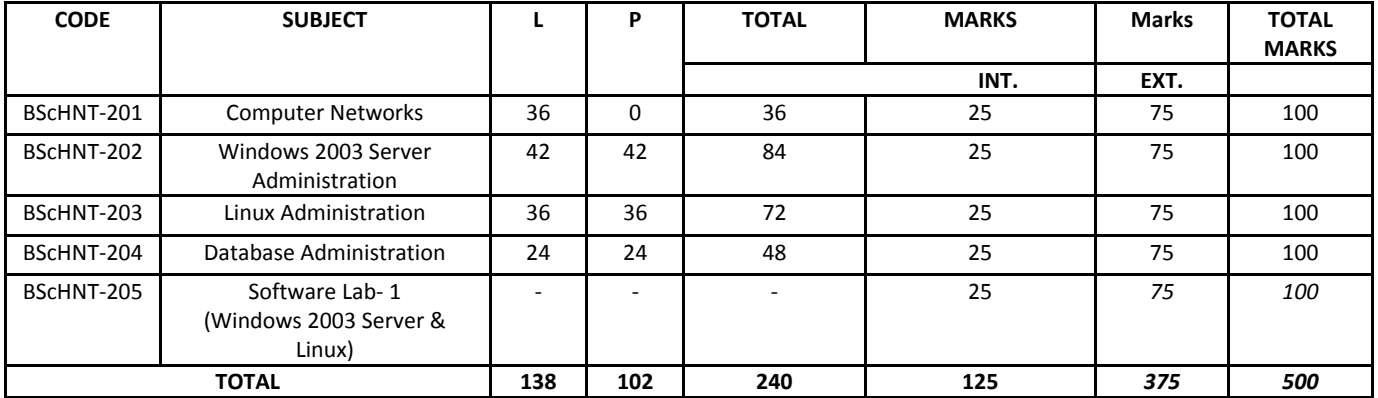

#### **SEMESTER III**

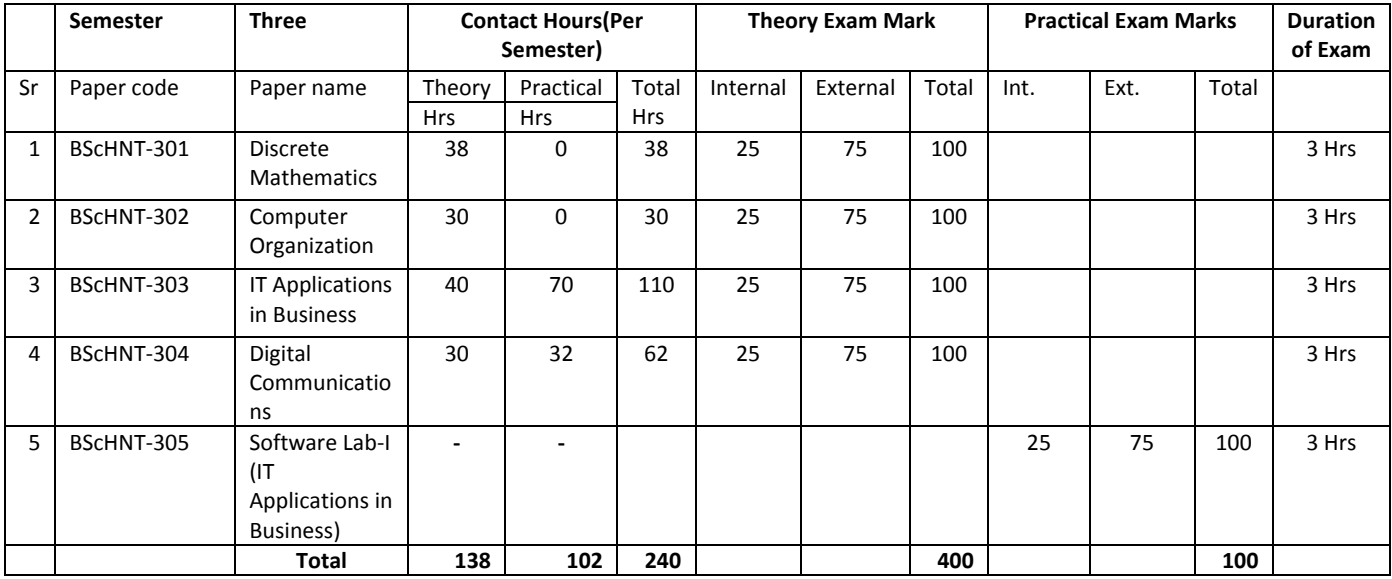

## **SEMESTER IV**

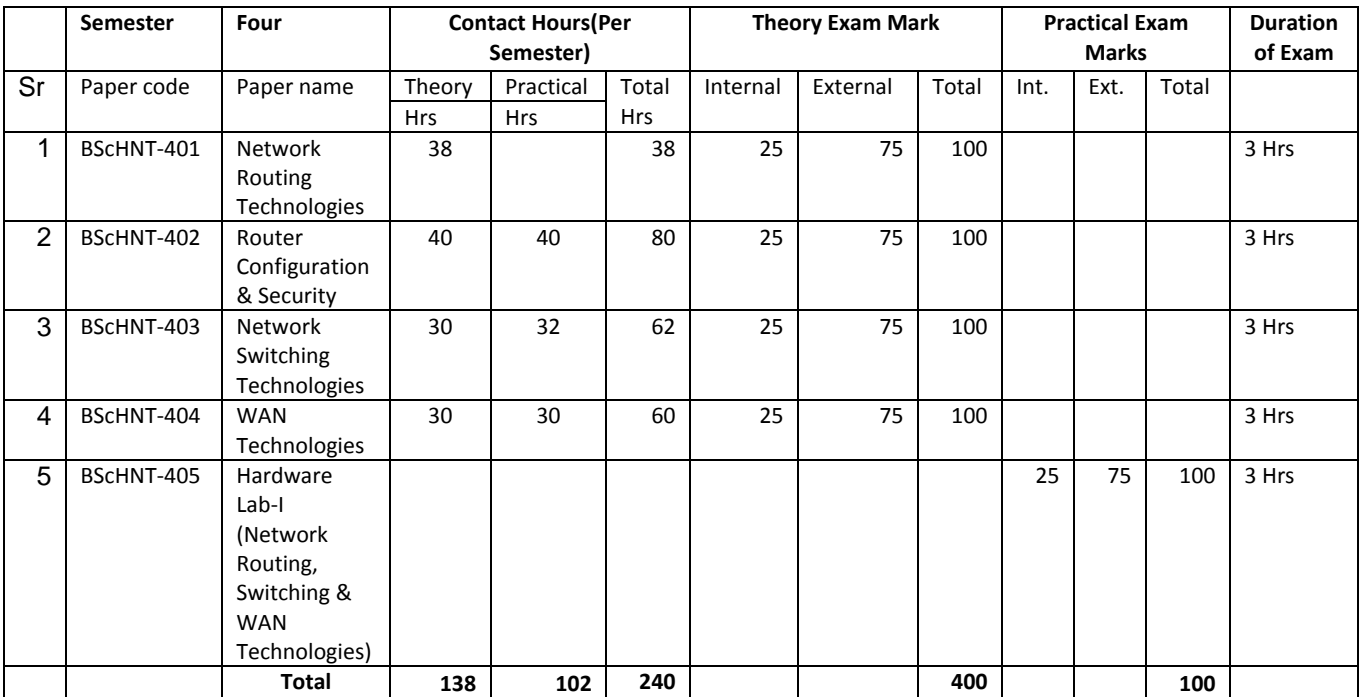

#### **SEMESTER V**

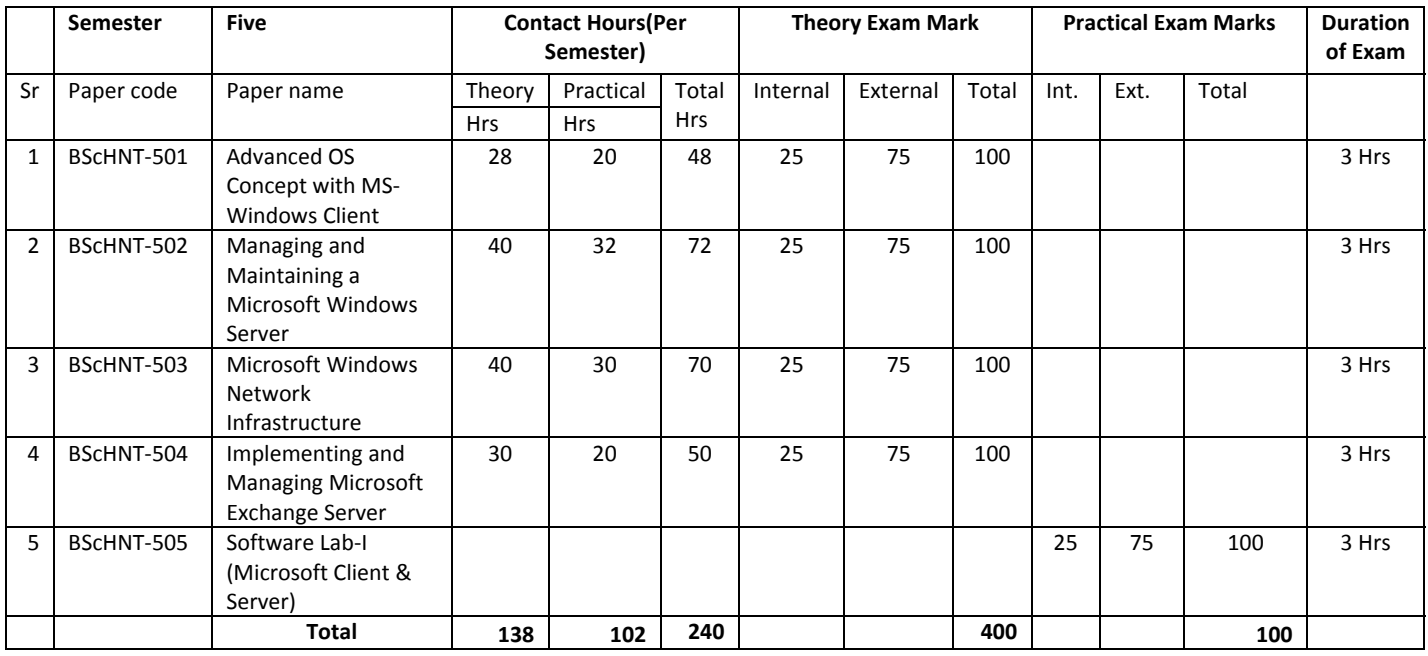

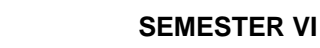

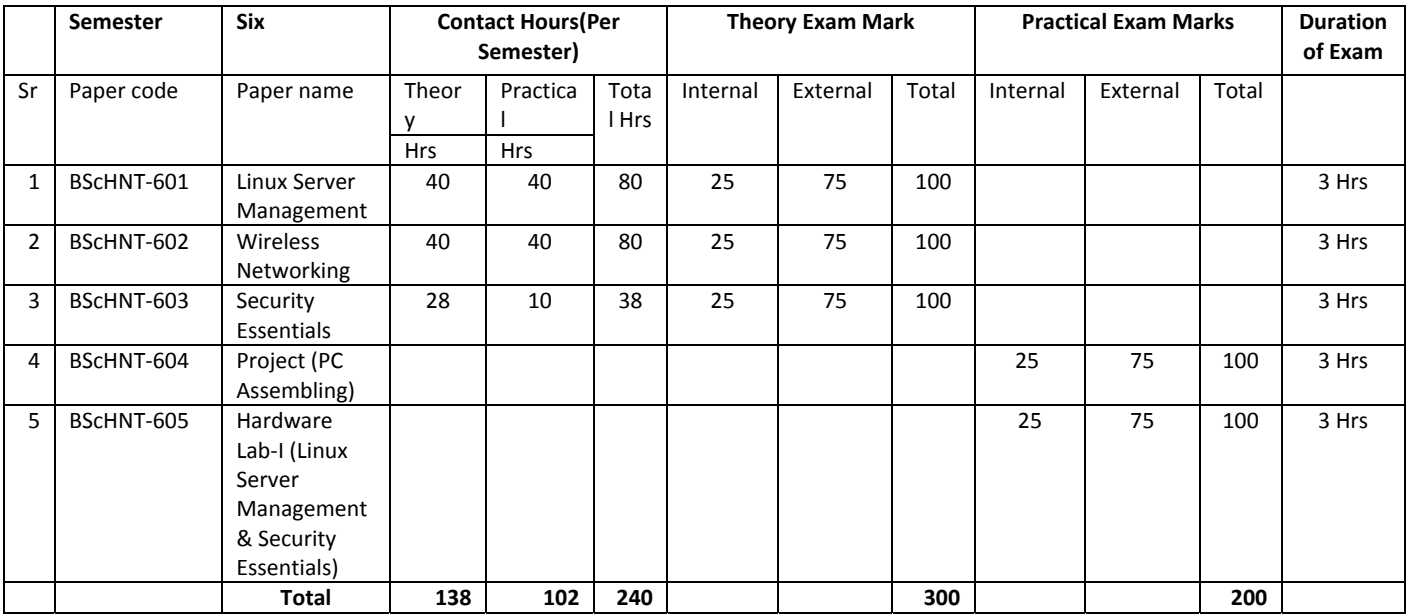

## **Guidelines for Internal Assessment:**

The internal marks will be based on a continuous assessment and the following is to be adhered to :

- Test/Quiz's (15 Marks). Best 2 out of 3.
- Presentation/Reports/Home assignments (5 Marks)
- Class attendance/General behaviour (5 marks)

## **Guidelines for External Practical / Viva‐Voce:**

The external practical /viva‐voce will be conducted as per the details mentioned above in study scheme by an external examiner appointed by the University.

#### **Semester‐I**

## **BScHNT‐101 FUNDAMENTALS OF INFORMATION TECHNOLOGY & OPERATING SYSTEMS**

## **INSTRUCTIONS FOR PAPER‐SETTER**

The question paper will consist of Two parts, A and B. Part A will have 15 short answer questions (40‐ 60 words) of 2 marks each. Part B will have 12 long answer questions of 5 marks each.

The syllabus of the subject is divided into 3 sections I, II and III. The question paper will cover the entire syllabus uniformly. Part A will carry 5 questions from each section and Part B will carry 4 questions from each section.

## **INSTRUCTION FOR CANDIDATES**

Candidates are required to attempt all questions from Part A and 9 questions of Part B out of 12.

**\_\_\_\_\_\_\_\_\_\_\_\_\_\_\_\_\_\_\_\_\_\_\_\_\_\_\_\_\_\_\_\_\_\_\_\_\_\_\_\_\_\_\_\_\_\_\_\_\_\_\_\_\_\_\_\_\_\_\_\_\_\_\_\_\_\_\_\_\_\_**

## *Section I*

## **Introduction**

What is computer? Characteristics of Computers. How Computers evolved. Some earlier computers like Mark-I, EDVAC, EDVAC, EDSAC, UNIVAC. The five computer generations-key technologies, features and characteristics of each generation.

## **Basic Computer Organisation**

Five basic operations of a computer. Block diagram showing basic organization of a computer system. Input Unit, Output Unit. Storage Unit: Primary storage, Secondary Storage. Arithmetic Logic Unit. Control Unit. Central Processing Unit. The System Concept. The Main Memory. Main Memory Organisation. Main Memory Capacity. RAM, ROM, PROM, EPROM, UVEPROM, EEPROM. Cache Memory.

## **Number Systems**

Non‐Positional Number Systems, Positional Number Systems: Binary, Octal, Hexadecimal number system, Converting from one number system to another.

#### **Computer Arithmetic**

Why binary numbers instead of decimal numbers. 7‐bit ASCII Code. Binary arithmetic: Addition, Subtraction.

## *Section II*

## **Secondary Storage Devices**

Secondary Storage Devices: Limitations of primary storage, Sequential and Direct‐Access Devices. Magnetic Disk, Basic principle of operation, Storage Organisation, Storage Capacity, Access mechanism, Access Time: Seek Time, Latency, Transfer Rate. Disk Formatting, Disk Drive, Disk Controller, Types of Magnetic Disks, Floppy Disks, Floppy‐disk Drive, 3½‐inch Floppy Disk, Hard Disks: Zip Disks, Disk Packs, Winchester Disk, Advantages and Limitations of Magnetic Disks, Uses of Magnetic Disks. Optical Disk, Basic principle of operation, Storage organization, Storage capacity,

Access Mechanism, Access Time, Optical Disk Drive, Types of Optical Disks: CD‐ROM, WORM Disk, Advantages and Limitations of Optical Disks, Uses of Optical Disks

## **Input Devices**

Keyboard. Point and Draw Devices: Mouse, Trackball, Joystick, Electronic pen, Touch Screen. Data Scanning Devices: Image Scanner: Flat-Bed and Hand-held Scanner, Optical Character Recognition Device, Optical mark reader, Bar‐Code Reader, Magnetic‐Ink Character Recognition. Digitizer. Electronic‐card Reader. Voice Recognition Devices. Vision‐Input System

## **Output Devices**

Monitors Printers: Dot‐Matrix Printers, Inkjet Printers, Laser Printers. Screen Image Projector. Voice Response Systems: Voice Reproduction System, Speech Synthesizer

## **Computer Software**

What is Software? Relationship between Hardware and Software, Types of Software: System Software, Application Software, Functions of System Software, Type of System Software: Operating Systems, Language Translators, Utility Programs, Communications Software. Application Software, Commonly Used Application Softwares: Word Processing, Spreadsheet, Database, Graphics Personal Assistance, Education, Entertainment Software. Logical System Architecture showing relationship between hardware, system software, application software and users of a computer system. Firmware

## **Computer Languages**

Analogy with natural languages, Machine Language, Advantages and Limitations of Machine Language, Assembly language: Assembler. Advantages of Assembly Language over Machine Language. Limitation of Assembly Language, High-Level Language: Compiler. Linker, Interpreter. Advantages and Limitations of High Level Languages, Some High Level Languages: Basic, Pascal, C, C++, Java.

## *Section III*

## **Operating Systems**

What is an Operating System? Main Functions of an Operating System. Measuring System Performance: Throughput, Turnaround time, Response time. Process Management: Process management in early systems. Multiprogramming: Requirements. Multitasking. Multiprocessing:

Advantages and limitations. Difference between Multiprogramming and Multiprocessing. Timesharing: Requirements, Advantages. Memory management: Uniprogramming,

Multiprogramming with fixed and variable number of memory partitions. Virtual memory: How is virtual memory realized? , Advantages and disadvantages of virtual memory. File management: File access methods‐Sequential and Random access files, File operations, File naming. Command Interpretation: Command line interface, Graphical user interface. Some popular operating systems: Unix, MS‐DOS, Microsoft Windows, Linux

## **The Internet**

What is Internet? Brief History. Electronic mail. File Transfer Protocol. World Wide Web. WWW Browsers. Uses of the Internet

## **Classification of Computers**

Notebook computers, Personal Computers, Workstations, Mainframe Systems, Supercomputers, Clients and servers.

## **BScHNT‐102 BASICS OF ELECTRONICS & MICROPROCESSOR**

*Section I*  **Analog Electronics** 

## **Basic Concepts of Electricity**

Work and Energy, Matter and Electrons, Conductors, Insulators, Semiconductors, Electrical potential difference.

## **Electrical Terms**

Voltage, Current, Resistance, Power, Efficiency, Ohm's law

## **The Electric Circuit and Voltage Generation**

The need for a complete path, Basic circuit elements: Source, Control element, Switches, Relays, Load. Voltage rises and Voltage drops. The concept of ground. Circuit Problems : shorts, opens.

## **Resistors**

Fixed resistors: Carbon composition resistors, Wirewound resistors, Resistor color code, Film type resistors. Variable resistors

## **Series Circuits**

Two resistor circuit: Finding current values, Finding voltage drop values.

## **Parallel Circuits**

Two resistor circuit: Finding current value in each branch.

## **Inductors and Capacitors**

Inductors, Inductance, Capacitors, Capacitance, Capacitor ratings.

## **Alternating Current Terms**

Amplitude, Period, Frequency, Wavelength, AC Waveforms.

Principle, Turns ratio, Types of Transformers: Low frequency, Intermediate and Radio frequency transformers. Voltage step up and step down.

## **Semiconductors Materials and Rectifiers**

Properties of Semiconductors, Commonly used semiconductors, Intrinsic Semiconductor, Extrinsic Semiconductor, PN Junction, Diode, Rectifiers (Half Wave, Full Wave, Bridge).

## **Tubes, Transistors and Integrated Circuits**

Vacuum tubes, Vacuum tube diode, Amplification. Transistor: NPN and PNP schematic symbols. Transistor switches. Introduction to Integrated circuits.

## *Section II* **Digital Electronics**

## **Boolean Algebra and Digital Circuits**

Fundamental concepts of Boolean Algebra, Logic gates, Converting Boolean expression to Logic circuits.

## **Multiplexer and Demultiplexer**

Digital Multiplexers/Data Selectors (4 to 1), Digital Demultiplexers (1 to 4).

## **Flip Flop Devices**

Bistable device, What is a Flip-Flop, Working of RS Flip Flop, D Flip-Flop, J-K Flip-Flop.

## **Registers and Counters**

Principle of Shift Registers, Working principle of Counters.

#### *Section III* **Introduction to Microprocessors**

Concept of bus: address bus, data bus, control bus, Block diagram showing the architecture of 8085 Microprocessor, Brief introduction of different units, Basic instructions ( MOV, LDA, STA, ADD, SUB, INR), Introduction to assembly language using these basic instructions: Loading data, Moving data, Addition of two numbers.

## **BScHNT‐103 PC ASSEMBLY & TROUBLESHOOTING**

#### **Section I**

## **Components of a PC**

Identifying the major components of a PC: System unit, Monitor, Keyboard, Mouse devices, Handling PC connections. Identifying the internal components of a PC: Opening a system unit, Handling expansion cards.

## **CPU**

Identifying the right CPU for any motherboard : CPU manufacturers, Processor models, CPU speeds, Processor packages Installing and Upgrading CPUs. Heat Sink and Fan assembly.

## **RAM**

What does RAM do, Types of RAM Technologies: SDRAM, DDRSDRAM, RDRAM, RAM Packages: SIMMS, DIMMS and RIMMS. Adding and Upgrading RAM.

## **Motherboard and BIOS**

Common motherboard features, Types of Motherboards: AT, ATX, microATX, Proprietary Motherboards. Installing a motherboard. The System BIOS: Why do we need BIOS

## **Expansion Bus**

Expansion Buses, Internal Buses: ISA, PCI, AGP, Installing a Plug and play Expansion Card, External Expansion Buses: USB.

## **Power Supplies and Cases**

Case Form Factors: AT, ATX, miroATX, Power Supply: Wattage, Connectors. Cooling: Power supply Fan, Caser Fans.

## **Section II**

## **Removable Media**

Identifying, Installing and Troubleshooting Floppy Drives: How floppy drives work, Floppy Drive Cables, Installing a Floppy Drive, Bootable Floppy Disks.

## **Hard Drives**

How hard drives store data: Partitions and File Systems. Installing a Hard Drive, Configuring a Hard Drive: Partitioning, Formatting. Hard Drive Maintenance and Troubleshooting: ScanDisk, Defragmentation, Disk Cleanup.

## **CD Media**

Understanding CD Media Technologies: CD data storage, CD‐ROM, Speeds, CD‐R, CD‐RW, DVD, Installing CD Media Drives, Using CD Media: Autoplay in Windows XP, Burning CDs. CD Media Troubleshooting: Drive problems, Disc problems..

## **Section III**

## **Video**

Selecting the right Monitor. CRTs: How CRTs work. LCDs: How LCDs work. Selecting the right video card: Graphics processor, Video RAM. Installing and configuring video software. Troubleshooting Monitor Problems: Fuzziness, Missing color, missing pixels, Dim screen, No image. Video Card Problems.

## **Input Devices**

Installing a Keyboard, Connections: DIN, USB, Wireless. Mouse: Standard, Optical, Mouse connections.

## **Sound**

How sound works in a PC, MIDI, Purchasing the right sound card: Processor capabilities, Speaker support, Recording quality. Installing a sound card in a Windows System, Troubleshooting Sound.

## **Printers**

Identifying Current printer Technologies: Dot matrix, Inkjet, Laser. Installing a Printer on Windows PC, Performing basic Printer maintenance, Recognizing and fixing basic printing problems

#### **BScHNT‐104 PROGRAMMING IN C**

#### **Section I**

#### **Structure of C Programming**

Structure of a C Program, Execution of a C Program

#### **Basic Elements**

Character set, Identifiers and Keywords, Data Types, Constants, Variables, Declaration of Variables, Expressions, Statements, Overflow and underflow, Reading data from keyboard, Symbolic constants.

#### **Operators and Expressions**

Arithmetic operators, Integer arithmetic, Real arithmetic, Mixed mode arithmetic, Relational Operators, logical Operator, Assignment Operators, Increment and Decrement Operators, Conditional Operator. Arithmetic Expressions and their evaluation

#### **Section II**

#### **Input and Output Operations**

Reading a character, Writing a character, Formatted input and Output

#### **Control Statements**

if statement, switch statement, goto statement, while statement, do‐while statement, for statement. Jumping in/out of a loop, Skipping part of a loop.

#### **Arrays**

One dimensional array, Two dimensional array, Multidimensional array.

#### **Section III**

#### **Character Strings**

Reading and Writing Strings, Arithmetic operators on Characters, Putting Strings together, Comparison of Two Strings, Functions for String handling: strcat, strcmp, strcpy, strlen

#### **User Defined Functions**

Advantages of User defined functions, Defining a function, Category of functions, Function Prototypes, Recursion, Function with arrays, Nested functions, variables in functions

#### **Semester–II**

## **BScHNT‐201 COMPUTER NETWORKS**

## **Section I**

## **Basic Concepts**

Components of Data Communication, Distributed processing, Standards and Organisations, Line Configuration, Topology and Types of Topology, Transmission Mode, Categories of Networks.

## **OSI and TCP/IP Models**

What is Protocol, OSI Model, Layers and their functions. Transport Protocol: Introduction to TCP/IP, Internet Protocol. Protocols forming part of IP, Internet Upper‐Layer Protocols: FTP, TELENT. Comparison of different models (TCP/IP vs. OSI Model)

#### **Section II**

## **Digital Transmission Interfaces and Modems**

Types of Data: Digital Data, Analog Data., Data Transmission: Difference between digital data and analog data transmission, Digital to Analog conversion, Interfaces and Modems: DTC‐DCE Interface. Modem: Analog Modem, Digital Modem, Asynchronous Modems, Cable Modem.

#### **Transmission Media**

Noise absorption, Radiation, Attenuation, Bandwidth. Guided and Unguided media. Comparison of media

## **Introduction to Signals**

Analog and Digital Signals, Periodic and Aperiodic Signals, Time and Frequency domains. Composite signals.

#### **Section III**

## **LANS and MANS**

Local area network: Advantages, disadvantage, characteristics. Metropolitan area network. IEEE 802, Ethernet : Physical layer, Physical layer interface, Data link layer, system configurations, 10Base‐5, 10Base‐2, 10Base‐T, Physical network topology used for Ethernet. Token passing Networks. Fiber distributed data interface for MANs. Switched multimegabit data services.

#### **Switching**

What is switched network? Circuit Switching, Packet switching, Message switching

## **Point to Point Protocols**

What is remote access? RAS, Transmission states, Point to Point layers, Link control protocol, Authentication, Network control protocol.

## **BScHNT‐202 WINDOWS 2003 SERVER ADMINISTRATION**

## **Section I**

## **Overview of MS Windows Server 2003 System Administration**

Microsoft windows server 2003, Domain controllers and members servers, Understanding and using server roles, frequently used tools, Using control panel utilities, Using graphical administrative tools, Using command line utilities.

## **Managing Servers Running Windows Server 2003**

Managing networked systems, connecting to other computers, sending console messages, using computer management system and storage tools, Working with services and applications, Managing System environments, profiles and properties, Managing hardware devices and drivers.

## **Section II**

## **Monitoring Processes, Services and Events**

Managing applications, processes and performance, Task manager, Administering applications and processes, Viewing and managing system performance and networking performance, Managing system services, Event logging and viewing, Monitoring server performance and activity, Why monitor your Server?, Getting ready to monitor, Using performance logs ,Viewing and replaying performance logs, Configuration alert for performance counters, Running scripts as actions, Tuning system performance, Monitor and tuning memory usage, processor usage, disk I/O.

## **Understanding User and Group accounts**

The windows server 2003 security model, Differences between user and group accounts, Default user accounts and groups, Account capabilities, Using default group accounts.

## **Creating User and Group accounts**

User account setup and organization, Configuring account policies, Configuring user rights policies, Adding a user account, Adding a group account, handling global group membership.

## **Section III**

## **Working with Support Services and Remote Desktop**

Introducing support services, Working with the automated help system, using the help and support center, introducing the application frame work, monitoring system health. Understanding and using automatic updates, an overview of automatic updates, configuring automatic updates, and update servers, downloading and installing automatic updates ,removing automatic updates to recover from problems, Managing remote access to servers, Configuring remote assistance and remote desktop access, Making remote desktop connections, Configuring windows time and window server 2003, enabling and disabling window time on stand – alone and member servers.

## **BScHNT‐203 LINUX ADMINISTRATION**

#### **Section I**

#### **Installing Red Hat Linux**

Starting the Red Hat Linux installer, Beginning the installation, Installation type, Disk partitioning setup, Disk setup, Boot loader configuration, Account configuration, Installing packages, Graphical interface configuration, Finishing first run configuration.

#### **Navigating Linux at the Console**

Understanding virtual consoles, Logging in a virtual console, Introducing the shell, Working with the filesystem, Linux file system, Home directory, Current working directory, manipulating files and directories, Understanding permissions.

#### **Making the console work for you**

Creating, Editing and Saving text files using vi, Using emacs to create text files, Grouping files for efficient file management, Searching files and directories quickly, Using pipes, Moving between multiple open applications.

#### **Section II**

#### **Introducing the Red Hat Desktop**

GNOME and KDE Environment, Logging in to desktop, Launching applications, Using window controls, working with multiple windows, Understanding virtual desktops.

#### **Working with files on the desktop**

Opening, editing and closing an existing file, Cutting, copying and pasting files, Duplicating a file, Renaming, Deleting items, Changing file permissions, Creating a new directory, Manipulating files using drag and drop, Working with trash contents.

#### **Section III**

#### **Command Line System Administration**

Using the su command, Managing system processes, Managing running services, Managing filesystems, Managing accounts.

#### **Desktop System Administration**

Managing system processes, Managing running services, Managing network interfaces, Managing accounts, Reading system logs, Mounting and unmounting filesystems

## **BScHNT‐204 DATABASE ADMINISTRATION**

## **Section I**

**Intro to Database and SQL Server 2000:** Client/Server Concept, Types of Databases, Relational Vs. Flat File Database. Background of SQL Server, Versions of SQL Server and Clients Supported by SQL Server. Installation & Configuring SQL Server: Installing SQL Server 2000, Unattended Installations, SQL Server Services. Configuring SQL Server Network Protocol Settings. Installing SQL Server Clients.

**SQL Server Tools and Utilities:** Managing SQL Server with Enterprise Manager, Query Analyser, SQL Server Groups. Tools Menu, Action Menu. Introduction to Transact – SQL(T‐SQL)

## **Section II**

**Managing Database:** Creating Database, Database File Placement(RAID 0, RAID 1 RAID 5), Creating Database using T‐SQL and Enterprise Manager. Altering, Renaming, Dropping Database. Creating Objects in Database: Tables, Views, Constraints, Indexes.

**Managing Security:** Understanding Security Modes, Windows Authentication Modes, Mixed Mode, SQL Server Logins, Windows Logins, Fixed Server Logins, Creating Users, Database Roles, (Grant, Revoke, Deny) N‐Tier Security.

## **Section III**

**Database Backups and Restore:** Copying Database with Copy Database Wizard. SQL Database Backup Modes(Full, Differential, Transactional Log Backup). Backing Up of the Database. Restoring Database. DTS: Its meaning, DTS Packages. DTS Storage and Designer.

**SQL Server Agent:** Configuring Understanding Alerts, Jobs and Events. Creating Jobs: Multi Server Jobs, Creating, Editing and Deleting of Jobs. Optimization Techniques: Queries and Stored Procedure, Proper Indexing, Locks and Defragmentation.

## **Semester‐III**

## **BScHNT‐301 DISCRETE MATHEMATICS**

## **Section I**

## **Set Theory**

Introduction, Definition and Concepts, Representation of Sets, Finite Sets, Infinite Sets (Definition) Set Operations: Union, Intersection, Addition theorem, difference, Symmetric Difference D' Morgan's Law, Subsets, Power Sets, Partitions Sets, Mathematical inductions, Computing Principles, Permutations, Combinations.

## **Boolean Algebra**

Introduction, Basic Definitions, Duality, Basic Theorems, Boolean algebra And lattice, Representation Theorem, Sum‐of‐product form for sets, Sum‐of‐products form for Boolean algebra

## **Section II**

## **Functions**

Introduction: Definitions and Concepts, One to One, onto functions, Invertible functions, Mathematical Functions: Floor and ceiling functions, Integer and Absolute value functions, Remainder functions, Exponential functions, logarithmic functions

Sequences and Series: Definitions, Different between sequences and series, To find nth term and sum of n terms.

Recursive functions: Definition and Examples

## **Section III**

## **Permutation, Combinations and Matrices**

Permutation, Combinations, Metrics ‐Definition and Concept, Square matrix, unit matrix, null matrix, Matrix Addition, Multiplication, Scalar multiplication, Transpose of a Matrix, Invertible matrices, Inverse of a matrix.

Determinants, Basic theorems of determinants, Boolean Matrix

## **BScHNT‐302 Computer Organization**

#### **Section I**

## **Register Transfer and Micro operation**

Register transfer, Register transfer language, Bus and memory transfer, Arithmetic micro operations, Logic micro operations, Shift micro operations.

#### **Basic Computer Organization and Design**

Instruction codes, Computer registers, Computer instructions, Timing & control, Instruction cycle – in Details, Various Memory reference instructions, Input‐ output and various types of interrupts, Design of a basic computer, Design of accumulator logic.

#### **Section II**

## **Micro‐programmed Control Unit**

Control memory, Address sequencing.

#### **Central Processing Unit**

Introduction, General registers organization, Stack organization, and Instruction formats, Addressing modes. Direct, Indirect, Immediate.

#### **Computer Arithmetic**

Introduction, addition and subtraction, multiplication algorithms, division algorithms, floating point arithmetic operation, decimal arithmetic unit, decimal arithmetic operations.

#### **Section III**

## **Input – Output Organization**

Peripheral devices, input – Output interface, Asynchronous data transfer, Modes of data transfer, Priority interrupt, direct memory access, input – output processor.

#### **Memory Organization**

Memory hierarchy, main memory, auxiliary memory, associative memory, cache memory, virtual memory, memory management hardware.

## **BScHNT‐303 IT Applications in Business**

## **Section I**

## **Introduction to a typical Word Processor**

Introduction to Office 2000, Introduction to Word 2000, Features of Word 2000, Screen Components of Word 2000: Title Bar, Menu Bar, Standard Toolbar, Formatting Toolbar, Rulers, Scroll Bars, Working area.

Creating, Saving, Opening a Word document and Page Setup.

Page Views: Normal View, Web Layout View, Print Layout View, Print Preview, Outline View. Changing Measurement unit. Formatting a document: Character formatting, Font‐ Character Spacing & Animated text. Text Alignment.

Paragraph formatting: Alignment, Bullets and Numbering, Drop Capital.

File Saving, File Extension. Border & Shading, Theme, Style,

Paragraph Formatting: Indents & Spacing, Various type Tab Setting, Change Case, Style, Newspaper Columns, and Track Changes.

Reusability features: AutoText, Spike, AutoCorrect, Comment, Template

Enhancing a document appearance: Headers and Footers, Footnotes, Comment, Inserting Picture, Bookmark

Spelling and Grammar checking, Auto Summarize, Table Creation and manipulation of data including calculation, Table Auto formatting, Table Sorting, MS‐DRAW including Word Art, Text Box, Mail Merge, Macro, Object Linking and Embedding (OLE)

## **Section II**

## **Introduction to a typical Spreadsheet Application**

Introduction to Excel 2000, Features of Excel 2000, Excel Screen components: Title bar, Standard Toolbar, Formatting Toolbar, Formula Bar, Status Bar, Worksheet Frame, Column heading and Row heading.

Cell, Cell Addressing, Worksheet Icon, Navigating the Worksheet, Entering and editing data, Simple Formula, Rearranging the data, Cut, Copy, Paste, Auto fill, Transpose

Working with Worksheet: Naming a sheet, Inserting, Deleting, Copying, Moving sheet(s)

Inserting, Deleting, Hiding, Un‐hiding Rows/Columns

Saving and Closing Workbook, Workspace.

Splitting windows and Fixing Titles (Freeze). Formatting Cells: Numbers, Alignment and Orientation, Font, Border, Pattern, Auto Formatting, Style, Conditional Formatting, Comment, Formula using Function (s): Sum, Avg, Max, Min, Int, Round, Count, If‐else

Cell References: Relative reference, Absolute reference, mixed mode reference

Operators: +, ‐, \*, /. Recalculating Formula, Create Name and Define Name.

Chart: Creating a Chart, Chart types, Manipulate Data Series, Enhancing a Chart, Design Chart with Object/Picture.

Data Query: Auto Filter, Advanced Filter

Utility tool: Subtotal, Validation.

What-If Analysis: Goal Seek, Solver and Scenario.

Pivot Table & Pivot Chart

Data Form, Macro, Object Linking and Embedding (OLE)

## **Section III**

## **Introduction to typical Presentation Software**

Introduction to PowerPoint 2000, Features of PowerPoint, Create a presentation Different types of Slide view: Slide, Outline, Slide Sorter, Note Page Formatting the slide: Font, Alignment, Slide Layout, Slide Color Scheme, Headers and Footers, Design Slide, Text Box, Picture, Chart, Object, Comment, Auto Shapes, Action Button, Slide Transition, Custom Animation, Preset Animation, Spell Checking and AutoCorrect, Macro.

## **Introduction to Internet**

What is Networking?, Internet Addressing and Domain Naming System (DNS) Protocol: HTTP, FTP, WWW and Telnet.

Concept of Modem, Communication software, Internet Account, Client Program/Browser Setting up an Internet connection, File Downloading process, E‐mail, Searching & Spider Program, Concept of Search Engine & Search Directory.

## **BScHNT – 304 Digital Communications**

## **Section I**

## **Introduction : Analog and digital communication**

Discrete signals. Elements of digital communication system, Source encoding: Pulse code modulation, quantization noise, linear and non‐linear quantization, companding‐ A‐law and μ‐law. Differential pulse code modulation, delta modulation, adaptive delta modulation, Linear predictive coders

## **Section II**

## **Baseband transmission**

Baseband signal receiver: probability of error calculations, optimum filters, coherent reception, matched filter and its transfer function. Integrate and dump type filter. Regenerative repeater, Bit synchronization, Inphase and midphase synchronizer. Early late gate synchronizer. Frame synchronization.

## **Line coding**

Polar/Unipolar/Bipolar NRZ and RZ; Manchester, differential encoding and their spectral characteristic, self synchronization properties of some of the encoded signal.

## **Section III**

## **Equalization**

Inter symbol interference (ISI), Purpose of equalization, Eye pattern, Nyquist criterion for zero ISI, fixed equalizer, Design of equalizer, Adaptive equalizer.

## **Digital modulation techniques**

BPSK, DPSK. BFSK, M‐Ary PSK & FSK, QPSK, MSK, QASK, Error calculations

## **BScHNT – 401 Network Routing Technologies**

#### **Section I**

## **Introduction**

Overview of Networking, Advantage of Network, Types of network, Network Models

## **OSI Model**

Physical Layer, Data Link Layer, Network Layer, Transport Layer, Session Layer, Presentation Layer, Application Layer

## **The DOD Model**

The Process/Application Layer, The Host‐to‐host Layer, The Internet Layer, The Network Access Layer

## **IP Addressing – Fundamentals**

The Hierarchical IP Addressing Scheme

 Class A Addressing Class B Addressing Class C Addressing Class D And Class E The Private IP Addresses

IP Addressing & Sub Netting Subnet Masking With Class C Subnet Masking With Class B Subnet Masking With Class A Design an IP addressing scheme to support Classless and Class full Private addressing requirement

## **Section II**

## **TCP/IP Protocols**

Overview of a Sample TCP/IP Network, Transmission Control Protocol (TCP), User Data gram Protocol (UDP), Address Resolution Protocol (ARP), Internet Control Message Protocol (ICMP), FTP and TFTP TCP/IP Protocols: TCP and UDP, IP, Application Layer Protocols, HTTP, FTP and TFTP, SMTP, POP3, DNS, DHCP, SNMP

Different Network Protocols and their Comparisons, IPX/SPX, The IPX Header Properties, SPX and NCP, Data Link Layer Encapsulation.

NetBEUI, NetBIOS Naming, The NetBEUI Frame

AppleTalk, The AppleTalk Address, Protocols in the AppleTalk Suite

Local Area Network: Ethernet, Ethernet Cabling, The Ethernet MAC Sub Layer Protocol, Ethernet Performance, Traditional Ethernet, MAC Sub layer, Physical Layer, Physical Layer Implementation, Bridged Ethernet, Switched Ethernet, Full‐Duplex Ethernet, Fast Ethernet, MAC Sub layer, Physical Layer, Physical Layer Implementation, Gigabit Ethernet, MAC Sub layer, Physical Layer, Physical Layer Implementation, IEEE 802.2: Logical Link Control, Retrospective on Ethernet, Fiber Optics Used in FDDI, Ethernet at Data Link Layer, Ethernet II, IEEE 802.3, IEEE 802.2, SNAP Ethernet at Physical Layer: Straight Through Cable, Cross Over Cable, Rolled Over Cable, and Practical of cabling.

Wireless LAN, Wireless Topology, IEEE 802.11a/ 802.11b, Wireless Security Configuring our Wireless Internet work, WAP, Blue tooth technology, AWPP, Mesh and LWAPP

#### **Section III**

## **Routing**

Routing Principles Distance Vector Link State Hybrid Configuring Static Routing Testing and troubleshooting Default Routing Dynamic Routing Protocols Configuring Dynamic Routing with RIP Routing Loops Preventing Mechanisms Max Hop Count Split Horizon Route Poison Hold Down Timer VLSM CIDR Route Summarization Configuring IGRP Configuring EIGRP

#### **OSPF Operation**

Configuring OSPF in Single Area OSPF Operation in Multiple Areas Configuring OSPF in Multiple Areas

## **Internet Protocol Version 6 (IPv6)**

Why do we need IPv6? The Benefits and uses of IPv6 IPv6 Addressing and Expressions Address Type Special Address How IPv6 Works in an Internetwork Autoconfiguration Configuring Cisco Routers with IPv6 ICMPv6 DHCPv6 IPv6 Routing Protocols

RIPng EIGRPv6 OSPFv6 Migrating to IPv6 Dual Stacking 6to4 Tunneling NAT‐PT Configuring IPv6 on Our Internetwork Configuring RIPng Configuring OSPFv3

## **BScHNT – 402 Router Configuration & Security**

**Section I**

## **Introduction to Cisco Devices**

Different Series of Cisco Routers Different Series of Cisco Switches Cisco Three Layer Hierarchical Model The Core Layer The Distribution Layer The Access Layer Design or modify simple LAN using Cisco Products Demonstrate the Mathematical skills required to work seamlessly with Integer, Decimal, Binary and Hexadecimal Numbers and Simple Binary Logic

## **Section II**

## **Cisco Router's Basic Components & SDM**

Introduction to Cisco IOS Cisco IOS Booting Procedure Basic configuration of Cisco IOS Cisco IOS Advanced configuration including Passwords and Telnet Cisco Security Device Manager (SDM) Installing SDM on Your Computer Using SDM for Backup/Restore and Edit Using SDM to Telnet into Your Router Configuring VPN using SDM Using the SDM to Manage the Flash Memory Config‐Register Password Recovery

Verifying Config‐Register With "Show Version" Command Managing Cisco Internetwork Back up, Restore and Up gradation of Cisco IOS IP Name resolution with DNS

## **Section III**

## **Understanding Access List (ACL) Security**

Developing Access List to meet user requirement Types of ACL Configuring Standard ACL Configuring Extended ACL Configuring Named ACL

## **BScHNT‐403 Network Switching Technologies**

## **Section I**

## **Monitoring Cisco Internetwork**

Cisco Discovery Protocol (CDP) Telnet Describe the Enterprise Composite Model and its Performance & Scalability Layer 1, 2 & 3 technologies used in Switched Network Explain the role of switches in the Enterprise Composite Model

## **Section II**

## **Monitoring Cisco Switched network**

Function of Switching Database Management (CAM & TCAM) within Catalyst Switches Explain Spanning Tree Protocol (STP)

Identify the specific types of Cisco Route switch processor and implementation details Catalyst Switch 1900 configuration Catalyst Switch 2950 configuration

## **Section III**

## **Features and Operations of VLAN**

Features of VTP Describe how VTP Version 1 & 2 Operate VTP Domains VTP Modes VTP Advertisements and Pruning VLAN Configuration with 1900 Series Switch VLAN Configuration With 2900 Series Switch List and describe the operation of Key components required to implement Inter – VLAN VLAN Trunking

Troubleshooting common VLAN Problems Identify Inter VLAN Routing Performance & Scalability issues and Propose solutions

#### **BScHNT‐404 WAN Technologies**

#### **Section I**

**Network Address Translation** Understanding and Configuring NAT Practice of NAT Configuration With Simulator

## **WAN Technologies**

Synchronous Dial‐in, Frame Relay, ISDN, Cable Modem, DSL, Leased Line, VSAT, PSTN, Structure and Operation of VPN, Explain the operation of Remote Access Control Method.

#### **Section II**

**WAN Protocols**  HDLC, PPP, SLIP, ATM, PPP Authentication and Encapsulation Method, Configuring PPP

#### **ISDN Protocols and Design**

ISDN Channels: PRI, BRI, ISDN Protocols, ISDN Function Groups and Reference Points ISDN Components, Typical ISDN Configurations , PAP and CHAP , Multilink PPP , Dial‐on‐Demand Routing.

#### **Section III**

## **Frame Relay**

Protocols, Virtual Circuits, LMI and Encapsulation Types, DLCI Addressing Details Network Layer Concerns with Frame Relay, Frame Relay Configuration Fully Meshed Network with One IP Subnet/IPX Network Partially‐Meshed Network with One IP Subnet/IPX Network Per VC Partially Meshed Network with Some Fully Meshed Parts Frame Relay Verification, Frame Relay Configuration, Frame Relay Configuration Dissection

## **BScHNT‐501 Advanced OS Concept with MS‐Windows Client**

#### **Section I**

## **Installation Methods**

Attended Installations, Automating Installations, Creating Unattended Installation Files Upgrading and Troubleshooting

## **Administering Resources**

Sharing Files, NTFS Permissions, Managing File Resources, Administering Printers

## **Configuring Hardware**

Installing Hardware Media Devices

Input and Output Devices Other Devices

## **Section II**

## **Optimizing the System**

Driver Signing and Hardware Profiles, Scheduling and Offline Profiles, Optimizing Performance, Optimizing Disks, Network, and Applications, Recovering from Disaster

## **Configuring the Desktop**

Configuring User Profiles, Configuring and Securing the Desktop , Installing and Configuring Applications, Fax and Internet Options

## **Section III**

## **Networking the System**

Networking Models, Networking Basics, Configuring TCP/IP, Troubleshooting TCP/IP Name Resolution, Connecting to Resources, IIS and Remote Desktop

## **Securing the System**

Managing Users, Creating User Accounts, Managing Groups, User Rights and Policies Security Events, Security Templates and File Encryption

## **BScHNT‐502 Managing and Maintaining Microsoft Windows Server**

## **Section I**

## **Advanced Features of Windows Server 2003**

New Active Directory features, New file and print services features, Revised IIS architecture, New clustering and load balancing features, New networking and communications features, New security features, New storage management features

New terminal services features, new media services, XML web services, and The Windows 2003 Server family, Licensing Windows 2003 Server, Activating Windows 2003 Server Installing Windows 2003 Server, Upgrading to Windows 2003 Server.

## **Managing Physical and Logical Disks**

Understanding disk terminology and concepts, Managing disks with the MMC , Managing disks with command‐line utilities, Managing basic disks, Managing dynamic disks, Understanding disk fragmentation, Using the disk defragmenter, Understanding disk quotas, Enabling and configuring disk quotas, Implementing RAID Solutions, Understanding remote storage, Installing and configuring remote storage, Administering remote storage, Troubleshooting disks and volumes

## **Configuring, Monitoring, and Troubleshooting Server Hardware**

Understanding Server Hardware, Understanding Device Drivers, Configuring Driver Signing Options, Understanding Windows File Protection, Understanding the System File Checker, Understanding File Signature Verification, Using the New Hardware Wizard, Using Device Manager, Device Installation and Configuration Best Practices

Monitoring Server Hardware, Monitoring Server Hardware with Command‐Line Utilities Using the Performance Console, Hardware Monitoring Best Practices , Troubleshooting Hardware Devices, Diagnosing and Resolving Startup Issues, Hardware troubleshooting.

## **Managing User, Group, and Computer Accounts**

Understanding Security Objects, Understanding Management Tools, Understanding Command‐Line Management Tools, Managing User Accounts, Managing User Accounts with Command‐Line Utilities, Troubleshooting User Accounts, Understanding Group Accounts, Creating Group Accounts, Managing Group Accounts with Command‐Line Utilities, Managing Group Accounts, Group Membership Management Best Practices

Creating and Managing Computer Accounts, Managing Computer Accounts with Command‐Line Utilities, Creating a Replica Domain Controller, Creating a Domain Controller for a New Forest. Creating a Domain Controller for a New Child Domain ,

Creating a Domain Controller for a New Domain Tree, Assigning Domain Controller Operations Master Roles, Troubleshooting Computer Accounts

## **Section II**

## **Managing Access to Resources**

Understanding Access Control, Assigning NTFS Permissions, Denying NTFS Permissions, Using NTFS Special Permissions, Copying or Moving Files and Folders

Using Shared‐Folder Permissions, Understanding the Interaction of Share Permissions and NTFS Permissions, Using Shared Folders in Active Directory, Understanding Permission Inheritance, Understanding User Rights, Using Group Policy to Set User Rights, Troubleshooting Access Problems, Managing Access with Command‐Line Utilities, Understanding Disk Encryption, Understanding EFS Architecture, Encrypting Files and Folders, EFS Best Practices, Understanding Public Key Infrastructure,

Installing and Using Windows Server 2003 Certificate Services .

## **Configuring Terminal Services**

Understanding Windows Terminal Services, Understanding Terminal Services Components, Configuring Remote Desktop for Administration , Planning Remote Desktop Security, Understanding Remote Assistance , Configuring Remote Assistance

Configuring Windows Messenger, Planning Remote Assistance Security , Installing and Configuring the Terminal Server Role, Installing Terminal Server Licensing , Installing the Remote Desktop Connection Utility, Configuring the Remote Desktop Connection Utility, Installing the Remote Desktops MMC Snap‐In, Installing the Remote Desktop Web Connection Utility.

## **Managing and Troubleshooting Terminal Services**

Using Remote Assistance as a Novice Using Remote Assistance as an Expert Completing a Remote Assistance Connection Managing Remote Assistance Invitations Using the Remote Desktop Connection Utility Using the Terminal Services Manager Using the Terminal Services Configuration Tool Managing Terminal Services Server Settings Managing Terminal Services Sessions at the User Level Controlling Terminal Services with Group Policy Using Terminal‐Services Command‐Line Tools Configuring Terminal Server in Application Server Mode Troubleshooting Terminal‐Services

## **Using Server Management Tools**

Understanding Management Tools Understanding Remote Assistance and Administration Using Computer Management to Manage a Remote Computer Using Emergency Management Services Configuring Printers Managing Printers and Print Queues Managing Printers with Command‐Line Tools Configuring Services Managing Services Managing Services with Command‐Line Tools Using Server Management Wizards

## **Managing Web Servers with IIS 6.0**

Preparing to Install IIS 6.0 Installing and Configuring IIS 6.0 New Features of IIS 6.0 Setting Up Web Sites with IIS Manager Administering Web Sites with IIS 6.0 Managing IIS 6.0 Security Troubleshooting IIS 6.0 Creating and Managing Web Sites with Command‐Line Utilities Creating Virtual Directories with Command‐Line Utilities Administering FTP Sites with Command‐Line Utilities Creating Virtual Directories for FTP Sites with Command‐Line Utilities Creating IIS Backups with Command‐Line Utilities Managing IIS 6.0 Configuration Settings with Command‐Line Utilities

## **Section III**

## **Monitoring Performance and Security**

Using Task Manager, Using System Monitor, Using Performance Logs and Alerts, Using Command‐ Line Tools, Monitoring Memory Objects, Monitoring Network Objects, Monitoring Process Objects, Monitoring Disk Objects, Auditing Security Events, Enabling Object Auditing, Working with Audit Policy Settings, Using Event Viewer

Managing Event Logs, Troubleshooting Event Logs, Managing Events with Command‐Line Tools, Monitoring Shutdown Events, Tracking Shutdown Events

## **Planning Disaster Recovery**

Understanding Disaster Recovery Developing a Business Continuity Plan Assessing Threats Evaluating Assets Creating an Incident Response Team Using Disaster Recovery Best Practices Creating a Backup Plan Understanding Backup Concepts Choosing Backup Media Managing Backup Media

## **Implementing Disaster Recovery**

Using Emergency Management Services, Backing Up Data Files, Setting Backup Options, Backing Up System State Options, Configuring Security for Backup Operations

Delegating Authority to Perform Backups via Group Policy, Verifying Successful Completion of Backup Jobs, Managing Backup Media, Restoring Data from a Backup

Scheduling Backup Jobs, Performing Backups with Command‐Line Utilities , Creating a System Recovery Plan, Restoring Active Directory, Creating an Automated System Recovery Set, Installing and Using the Recovery Console , Using Windows Startup Options, Creating Volume Shadow Copies , Restoring Data from within Volume Shadow Copies, Recovering from Server Hardware Failure

## **BScHNT‐503 Microsoft Windows Network Infrastructure**

## **Section I**

## **TCP/IP Protocol**

OSI networking model: physical and data link layers, Network and transport layers, Session, presentation, and application layers , Microsoft networking model , Protocol suite network interface layer, Protocol suite internet layer , Protocol suite host‐to‐host transport layer, Protocol suite application layer

## **IP Addressing and Routing**

IP addresses and binary conversions, Network ID and host ID, Classes Subnetting and subnet masking, Custom subnet masks, Public and private IP addresses IP routing name resolution, IP routing tables, ARP, RARP, Static and dynamic IP routers Routing utilities and example network

## **Classless Subnet Masking and Client Address Configuration**

Classless subnet masking, Subnetting Class B networks , Subnetting Class C networks Example classless subnetting, Supernetting a Class C network, The Windows XP/2000 routing table, Windows XP/2000 routing table entries , The Windows 2003 routing table Disabling automatic metric calculation, Adding and removing routing table entries , Assigning static IP addresses , Assigning dynamic IP addresses and APIPA

## **Section II**

## **The Dynamic Host Configuration Protocol**

DHCP leases, The DHCP lease process, Lease renewal, installing the DHCP service, Configuring scopes, Configuring server and scope options, Configuring user and vendor class options, Configuring reservations and BOOTP tables, Superscopes, Multicast scopes, IP address allocation

## **Integrating and Troubleshooting DHCP**

Configuring the DHCP relay agent, DHCP server and Dynamic DNS, DHCP and Routing and Remote Access, DHCP and Active Directory, Automatic private IP addressing User Classes & Vendor Classes, Managing the DHCP server database, Server statistics and administration, Monitoring DHCP, Data sniffing and audit log, Log files and client‐side troubleshooting

## **Windows Internet Name Server (WINS)**

Overview of WINS, Installing the WINS server, Creating replication partners, Configuring pull replication, Configuring push replication, Managing WINS records, Creating static records, State and expiration fields, Record reconciliation and integrity, Database consistency, Database size and advanced options, WINS database backup, Ntbackup and database restores.

## **WINS Client and Interoperability and NetBIOS**

Configuring the WINS client WINS and DHCP WINS and DNS WINS and RRAS or Active Directory WINS and Browser service or Win9x/NT clients WINS System Monitor Objects Troubleshooting WINS Clients Troubleshooting WINS servers NetBIOS name resolution Name registration and resolution NetBIOS terminology NetBIOS node types The LMHOSTS file

## **Section III**

## **Domain Naming System Concepts**

DNS overview, Name conventions and resolution, The DNS namespace Basic DNS concepts, Zones and records , Adding records and zone transfers Host name resolution, Server roles and testing, Adding zones, Dynamic DNS servers Stale records and extensions, AD integrated DNS zones

## **The DNS Server**

Installing the configuring the DNS server, Configuring forward lookup zones, Adding DNS database records, Configuring reverse lookup zones, Configuring your DNS server Configuring your DNS zones, Configuring DNS clients, Resolving DNS queries Integrating the DNS server with DHCP, DNSUpdateProxy group security, WINS and DNS, Integrating the DNS server with BIND, Monitoring the server with DNS console Monitoring the server with System Monitor, Monitoring the server with Network Monitor Troubleshooting the DNS server.

## **Routing and Remote Access Service VPN Services**

Remote access concepts, Enabling remote access, VPN server network structure VPN server infrastructure, PPP authentication process, PAP and SPAP, Authentication protocols CHAP, MS‐CHAP, and EAP, VPN tunneling protocols, Configuring the VPN server, Configuring the VPN server for remote access, Configuring the VPN remote access clients, VPN gateway infrastructure, Demand-dial connections and IP addressing support, Creating gateways and static packet filters, VPN gateway configuration Troubleshooting VPN services.

## **BScHNT‐504 Implementing and Managing Microsoft Exchange Server**

## **Section I**

## **Introduction to Mail Server**

Overview of Exchange Server 2003, preparing a new Exchange environment Installation, Unattended installation in a clustered environment Post‐installation configuration Upgrading from Exchange Server 2000 Establishing coexistence, Migration wizards, Migration from other messaging systems

## **Managing Exchange Recipient Objects**

Understanding Exchange recipients, Creating new users, Mailbox‐enabling users, Deleting and moving mailboxes, Modifying email addresses, Hiding and reconnecting mailboxes, Configuring mailbox storage limits, Configuring permission, Managing contacts, Managing groups, Creating query‐based distribution groups, Using expansion servers

## **Section II**

## **Managing Address Lists and Policies**

Understanding Exchange address lists, creating global address lists, creating custom address lists, creating offline address lists, Hiding address lists, and Forcing address lists, Setting mailbox store policies, Setting public folder store and server policies, Setting recipient policies, Managing system policies, Managing recipient policies

## **Managing the Exchange Organization**

Understanding public folders, Permissions, replication, and referrals, Creating public folders, Managing replication and referral, Managing full‐text indexing, Troubleshooting public folders, Understanding virtual servers, Managing virtual servers Limiting inbound connections, Managing SMTP relay settings, Front‐end/back‐end arrangements.

## **Section III**

## **Managing Computers and Performance**

Understanding clustering, Cluster models, creating a cluster, Planning Exchange backups, Performing Exchange backups, Understanding restoration strategies,Restoring Exchange data, Removing Exchange servers, Understanding client connectivity, Using monitoring tools, Using system monitor, Managing data storage

## **Security and Troubleshooting**

Managing connectivity across firewalls, Managing audit settings, Managing permissions Understanding encryption and digital signatures, Managing encryption and digital signatures, Detecting security threats, Troubleshooting mail queues Troubleshooting DNS issues, Troubleshooting Active Directory issues, Troubleshooting networking issues

## **BScHNT – 601 Linux Server Management**

## **Section I**

## **Linux system administration**

Linux Booting Procedure Understanding /etc/inittab Understanding Boot Loader (Grub) Single user mode Boot loader protection

Understanding Disk partition Post installation Hard disk partitioning Mounting and Unmounting file system Formating partition Understanding /etc/fstab

Red hat Package Manager (RPM) and YUM Client Software RAID concept & practical LVM concept & practical ACL Concept & Practical User & Group Quota Concept & Practical

## **Networking in Linux**

Configure Linux Network system‐config‐network Dynamic ip addressing Static ip addressing Virtual ip addressing

## **Section II**

## **Network Server Management**

Installing and Configuring NFS server Installing and Configuring Samba server Installing and Configuring ftp server using vsftpd Installing and Configuring Web server using apache Installing and Configuring Proxy server using Squid Installing and Configuring DHCP server Installing and Configuring DNS server

## **Section III**

**Advance Server Management** Red hat Package Manager (RPM) and YUM Server NTFS Mounting,

Multimedia Features Printer Server Bluetooth **SELinux** Virtualisation

## **BScHNT‐602 Wireless Networking**

#### **Section I**

## **Introduction to Wireless Communication Systems**

Evolution of mobile radio communications, Mobile radio systems around the world

Radio communication systems – paging systems, cordless telephone systems, cellular telephone systems

Comparison of common wireless communications, trends in cellular radio and personal communication

Second generation (2G) cellular networks

Third generation (3G) wireless networks

Introduction to radio wave propagation, Free space propagation model

## **Section II**

## **Basics of mobile communication**

Limitations of conventional mobile system Mobile cellular communication: introduction, concept of frequency reuse, cluster size Cellular system architecture: mobile station, base station, MSC, channel assignment strategies, call handover strategies, interference and system capacity Improving capacity in cellular systems – cell splitting, sectoring, repeaters

Microcell zone concept

## **Global system for mobile communication**

GSM services and features, system architecture GSM radio subsystem GSM channel types, location updating and call setup Introduction to CDMA digital cellular standard Comparison between GSM and CDMA

## **Section III**

## **Wireless networking**

Wireless local area network standards Technology – RF and IR wireless LAN, diffuse, quasi‐diffuse and point‐to‐point IR wireless LAN Advantages and applications of Wireless LAN Introduction to WI‐FI, Bluetooth, 3G and 4G wireless systems Wireless LAN in Windows Network **Introduction to satellite communication** Brief history and overview of satellite communication

#### **BScHNT‐603 Security Essentials**

#### **Section I**

## **System Vulnerabilities, Threats & Risk.**

Asset & Risk Identification. Confidentiality, Intrigrity & Avalaivality. Authentication, Authorisation.

## **Section II**

## **Data Security** Data Recovery & Wiping Precautionary measures ‐ Disk Editor Firewall Configuration Anti Spyware and SPAM Protection Backup & Restore Disaster Recovery. RAID5

## **Section II**

**Other Security Issues** Remote Desktop and VNC Configuring Skype Security Issues in Wireless Routing. Securing FTP Server IPSec Policy Certificate authority server ‐ Configuring SSH Connecting mobile to pc & virus scanning in mobile devices

## **BScHNT‐604 Project Duration: 22 Hours**

**Title:** PC Assembling

**Team Size:** Max 4 Students

**Objective/ Aim:** Assembling a working Personal Computer in a most competitive cost.

## **Steps Involved:**

**Step 1**: Hardware Market Study visiting different vendors.

**Step 2:** Collecting quotation of prices for different hardware components.

**Step 3:** Comparative analysis of quotations and define the most cost effective combination of components from different vendors.

**Step 4:** Procuring the selected components of step 3 and assembling those to make a personal computer.

**Step 5:** Installing any Linux distribution as Operating System and few other commonly used application software.

**Step 6:** Submitting the project documentation.